Base-station user guide

# TriangleCNC Inc

Revision: 1.05

August 19, 2017

### **FCC Compliance Statement**

This device complies with part 15 of the FCC rules. Operation is subject to the following two conditions: (1) This device may not cause harmful interference, and (2) this device must accept any interference received, including interference that may cause undesired operation.

### **FCC Interference Statement**

 This equipment has been tested and found to comply with the limits for a Class A digital device, pursuant to part 15 of the FCC Rules. These limits are designed to provide reasonable protection against harmful interference when the equipment is operated in a commercial environment. This equipment generates, uses, and can radiate radio frequency energy and, if not installed and used in accordance with the instruction manual, may cause harmful interference to radio communications. Operation of this equipment in a residential area is likely to cause harmful interference in which case the user will be required to correct the interference at his own expense.

#### **FCC Caution**

Any changes or modifications not expressly approved by the party responsible for compliance could void the user's authority to operate this equipment. This transmitter must not be co-located or operating in conjunction with any other antenna or transmitter.

### **FCC Radiation Exposure Statement**

This equipment complies with FCC radiation exposure limits set forth for an uncontrolled environment. This equipment should be installed and operated with minimum distance 20 cm between the radiator and your body. This transmitter must not be co-located or operating in conjunction with any other antenna or transmitter.

# Table of contents

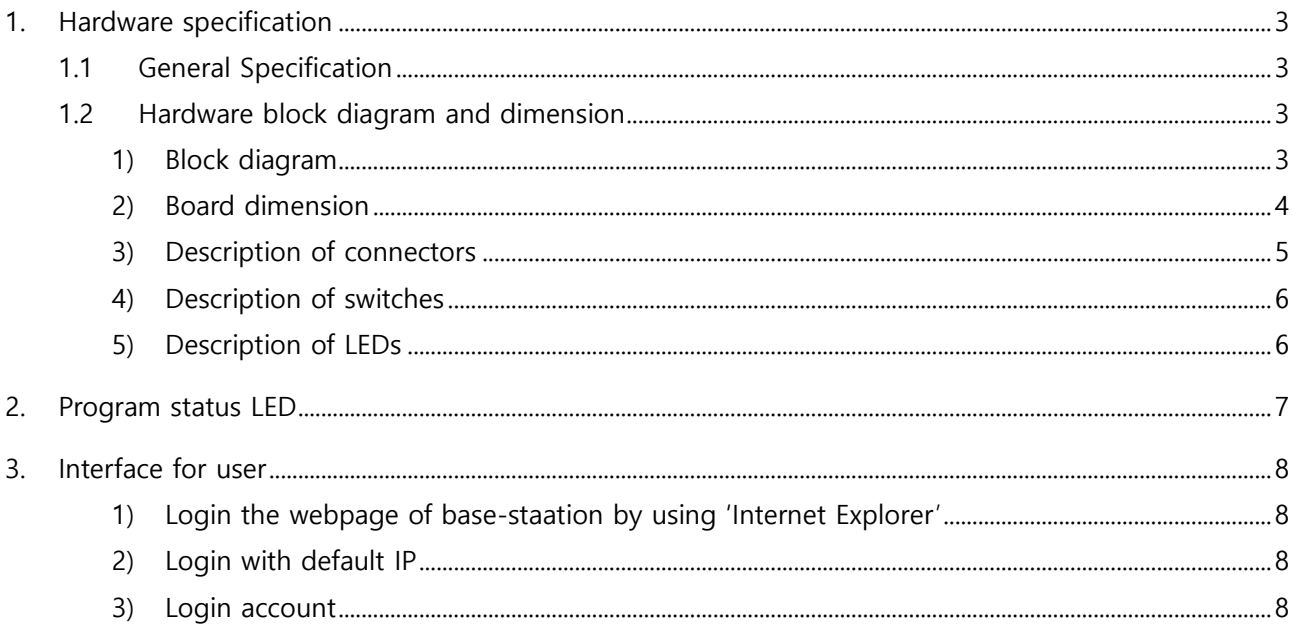

## <span id="page-3-0"></span>1. Hardware specification

## <span id="page-3-1"></span>1.1 General Specification

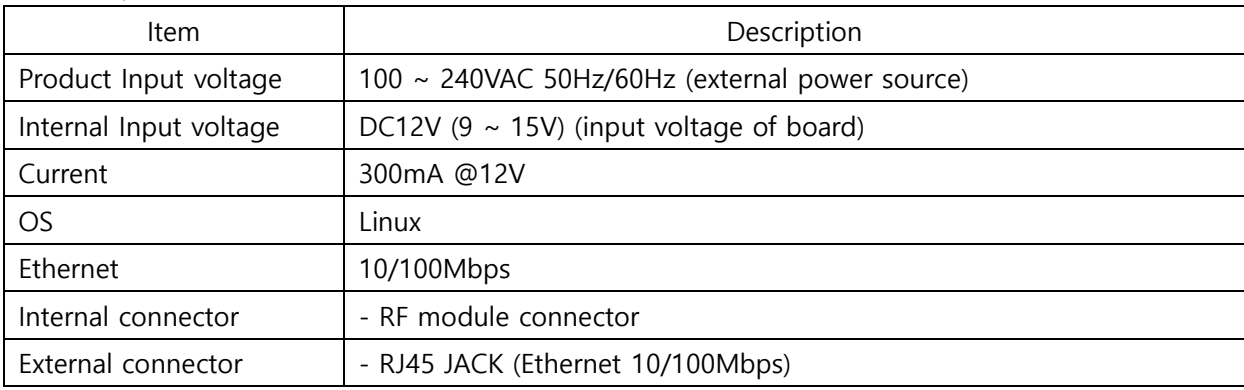

# <span id="page-3-3"></span><span id="page-3-2"></span>1.2 Hardware block diagram and dimension

1) Block diagram

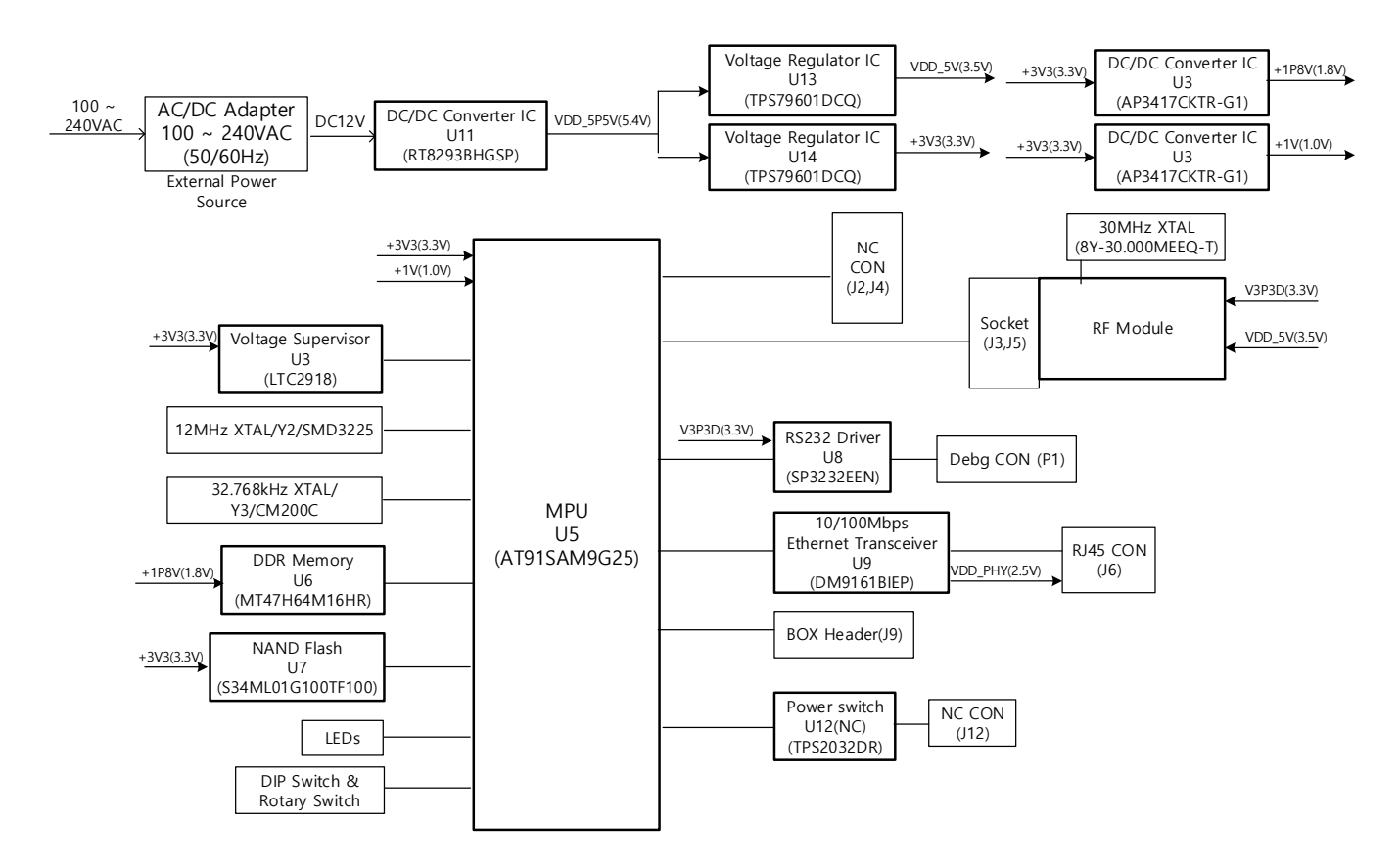

<span id="page-4-0"></span>2) Board dimension

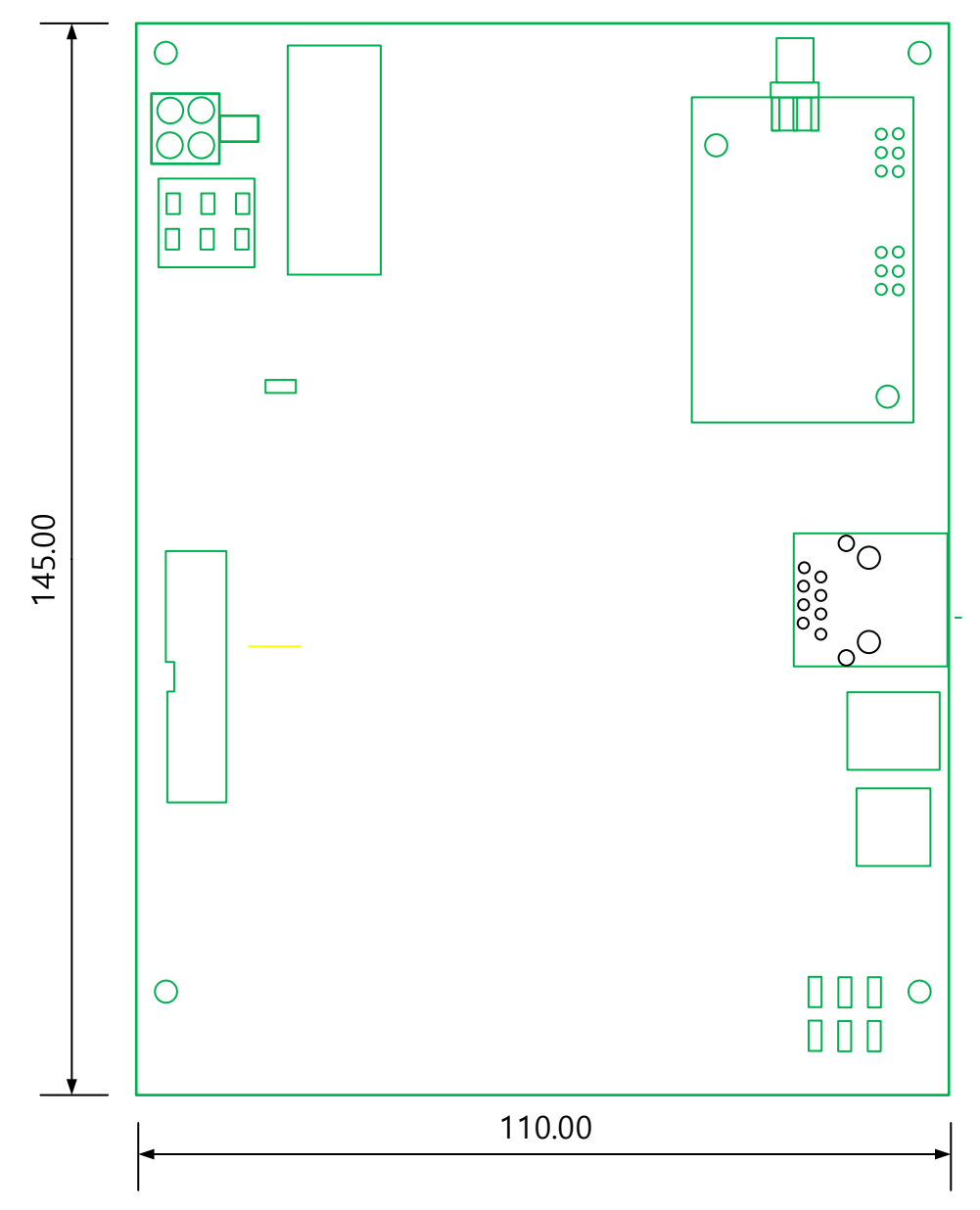

<span id="page-5-0"></span>3) Description of connectors

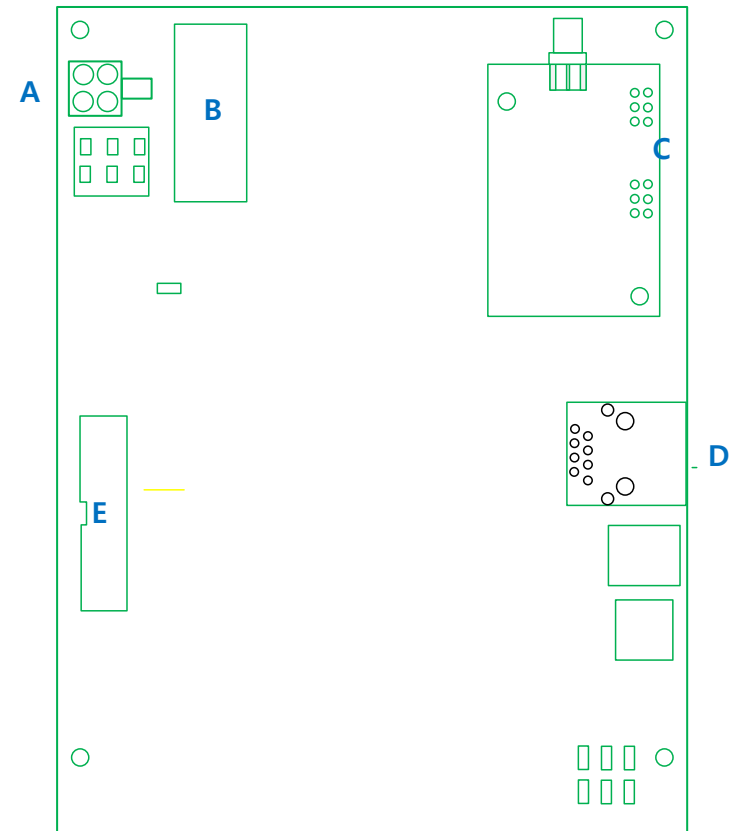

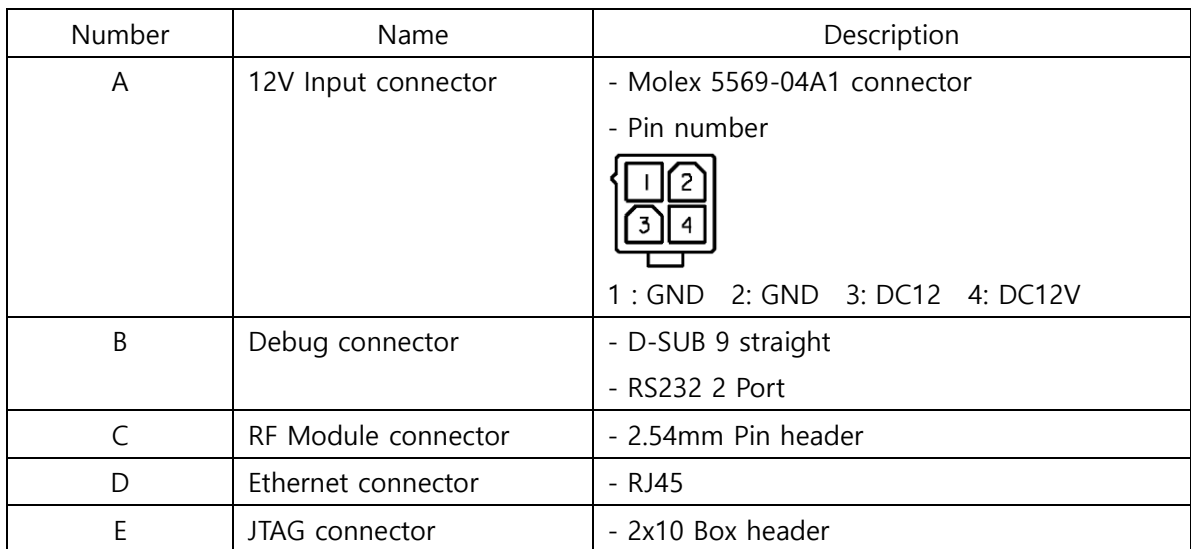

<span id="page-6-0"></span>4) Description of switches

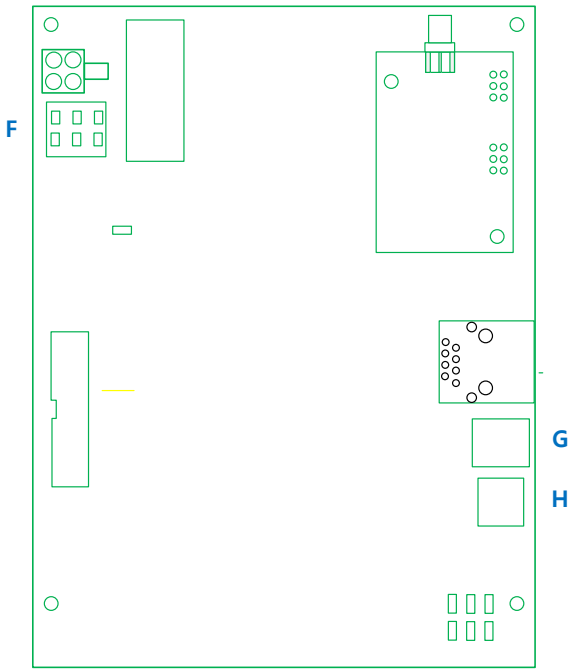

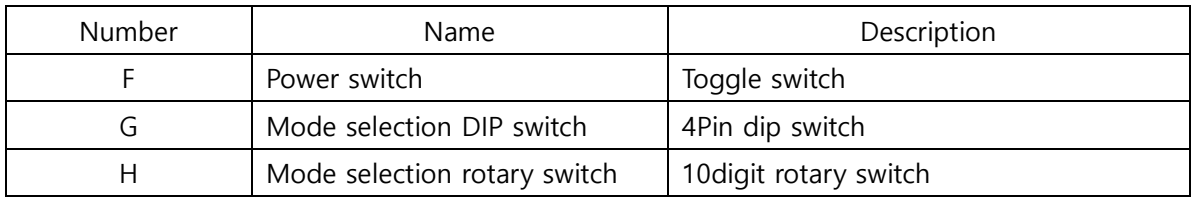

<span id="page-6-1"></span>5) Description of LEDs

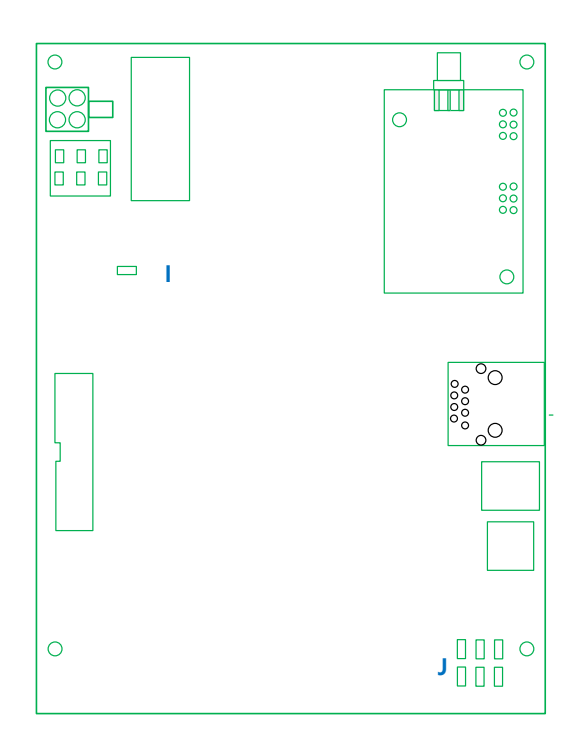

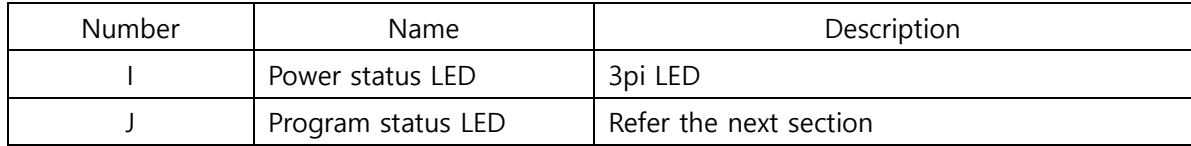

# <span id="page-7-0"></span>2. Program status LED

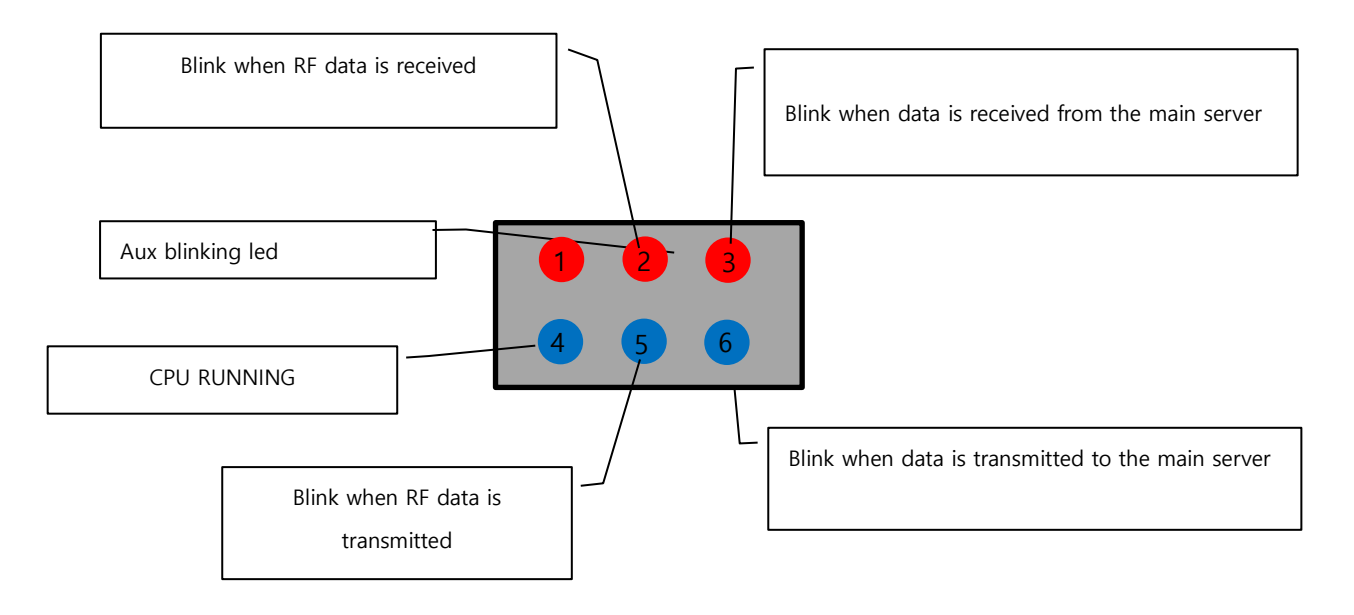

- <span id="page-8-0"></span>3. Interface for user
- <span id="page-8-1"></span>3.1. Login into webpage
	- 1) Login the webpage of base-staation by using 'Internet Explorer'

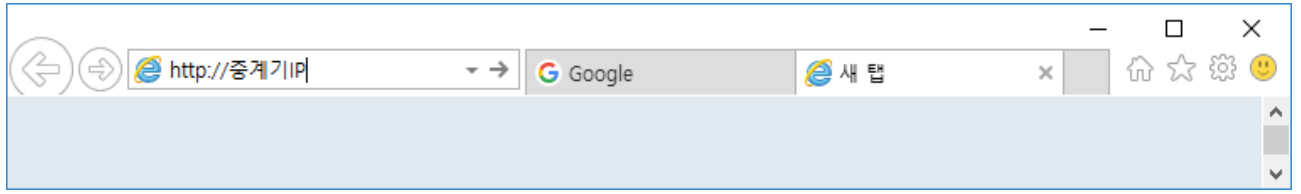

- <span id="page-8-2"></span>2) Login with default IP
- Turn DIP switch #1 on, then supply power
- Login with '192.168.1.100' IP
- <span id="page-8-3"></span>3) Login account
- ID: \*\*\*\*\*\*

Password: \*\*\*\*\*\*\*\*

This device must be professionally installed and maintained by TRIANGLECNC corp. It is not allowed ordinary people personally installing the device.